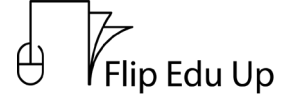

HeurekaNet

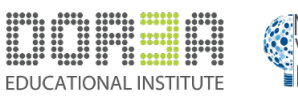

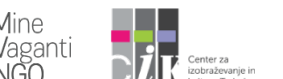

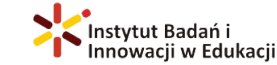

## Trascrizione. LEZIONE 1 "NAVIGARE IN QUESTO MODULO"

Questo modulo, come vedrai, utilizzerà principalmente istruzioni asincrone e offline con ausilio di video. Ci sono molte ragioni che giustificano questa scelta, alcune ovviamente sono pratiche e logistiche, ma da un punto di vista didattico questo formato può offrire al partecipante la flessibilità di seguire il modulo con I propri ritmi e come più gli conviene. Significa che puoi andare veloce quanto vuoi o lento quanto vuoi.

Alcuni di voi potrebbero voler seguire questo corso durante il fine settimana e alcuni di voi potrebbero volerlo seguire prima o dopo il lavoro nei giorni feriali, o entrambi. Puoi sentirti libero di rivisitare sezioni e sottosezioni tutte le volte che vuoi. Inoltre, alcuni potrebbero voler esaminare l'intero modulo nell'ordine esatto in cui viene presentato una volta per avere l'idea generale e poi voler analizzare le sezioni ricominciando da capo e analizzando un capitolo e un sottocapitolo alla volta mentre iniziano a implementare alcune delle idee condivise qui, utilizzando quindi il modulo come una guida passo passo alla gamfication. Altri potrebbero voler iniziare con il capitolo che sembra loro più interessante. Questo è il modulo in cui detti le tue priorità.

Mentre ti suggerisco l'ordine di questo modulo, sappi che non c'è un modo giusto o sbagliato per farlo poiché questo è il tuo viaggio di cui ti assumi le tue responsabilità. C'è una cosa, tuttavia, che si svilupperà esattamente nella sequenza specifica che questo modulo utilizzerà per presentare la gamification e cioè la definizione di gamification stessa. Man mano che il modulo avanza, vedremo che la nostra definizione di gamification verrà ulteriormente perfezionata. Ne sentirai parlare di più nella sezione 2.2.

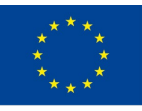